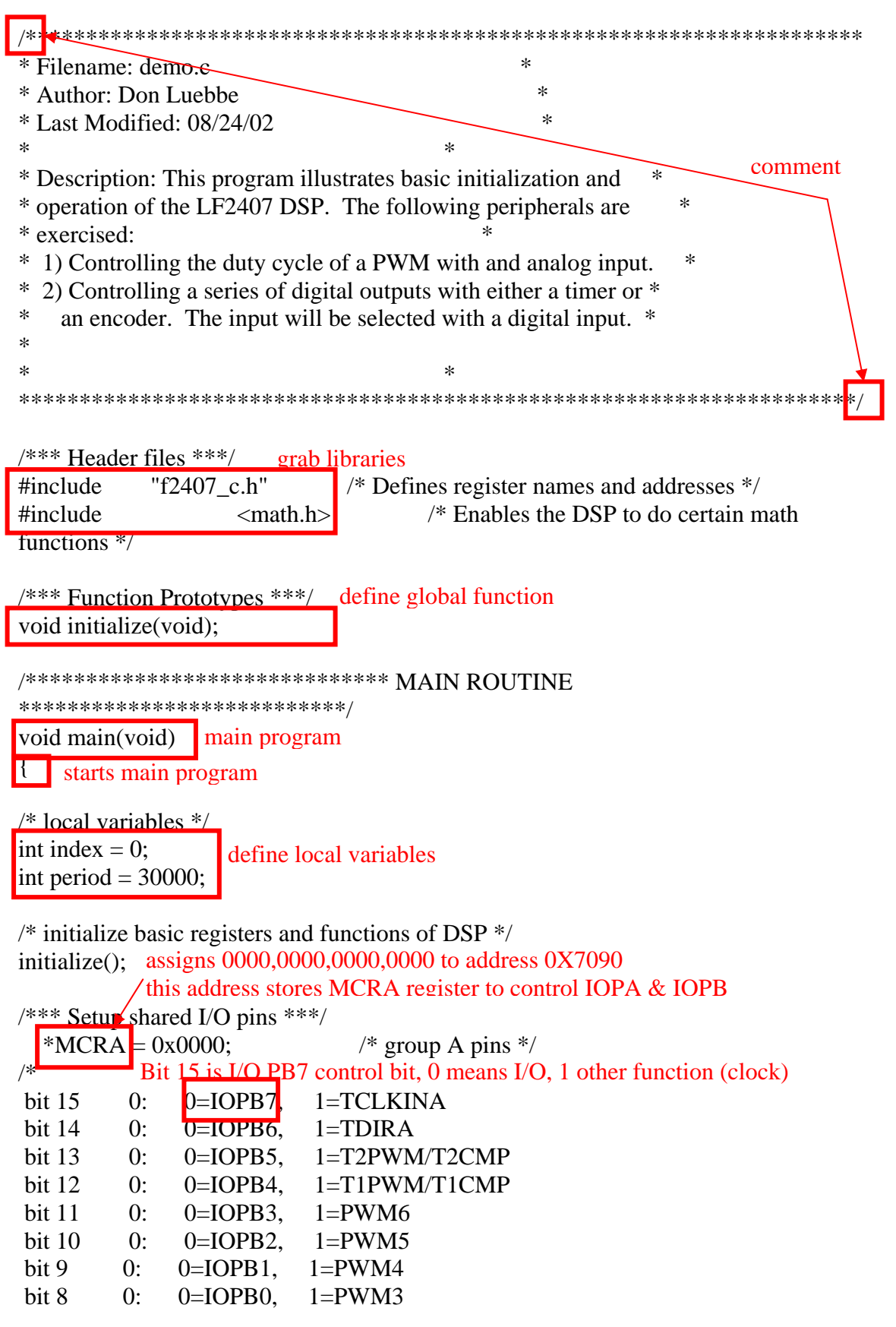

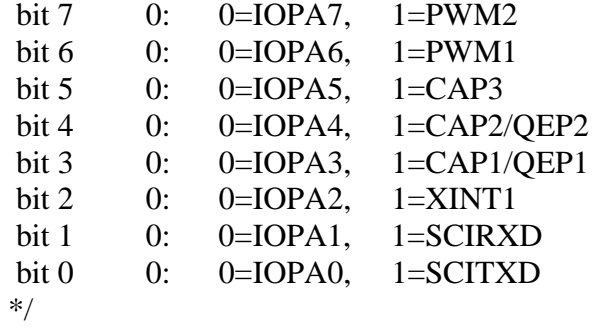

## \*MCRB = 0xFE00;  $\frac{\text{#} \times \text{#}}{\text{#}}$  /\* group B pins \*/ /\*

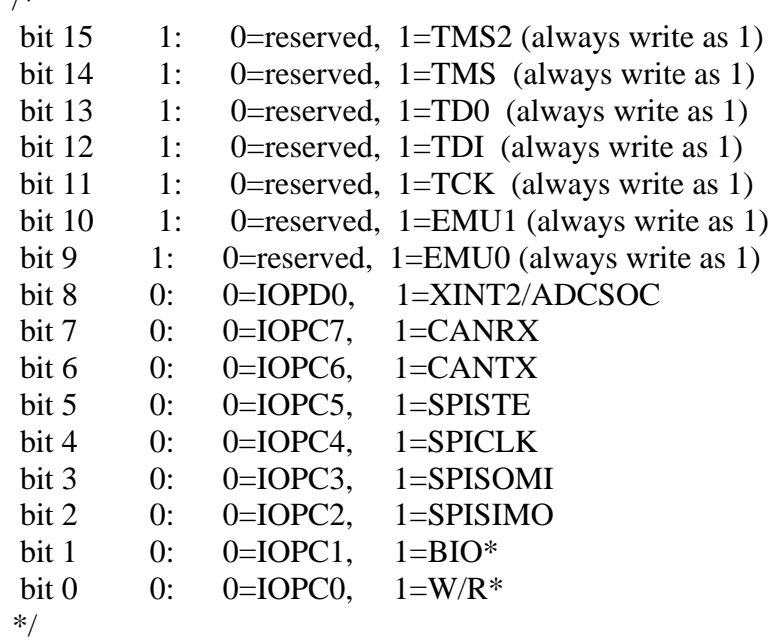

\*MCRC = 0x0000;  $\frac{\text{#} \times \text{#}}{\text{#}}$  /\* group C pins \*/

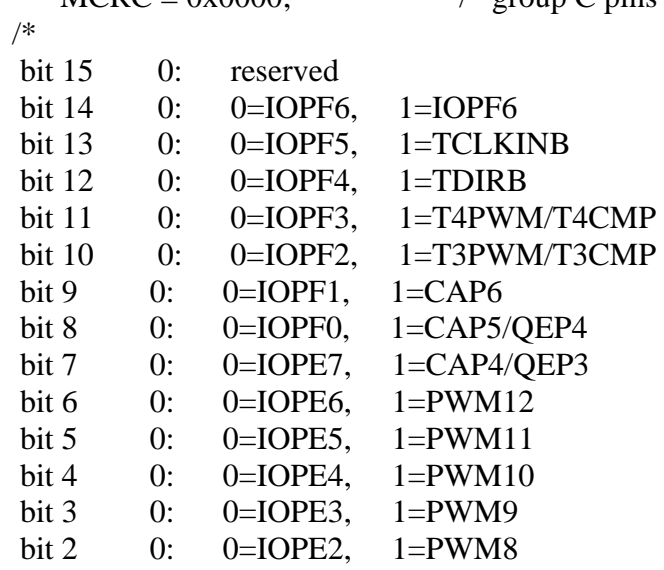

bit 1 0: 0=IOPE1, 1=PWM7 bit  $0 = 0$ : 0=IOPE0, 1=CLKOUT \*/  $/*$ \* Configure port  $C$  \*\*\*/ \*PCDATDIR =  $0xFCO0$  /\* set c0,1 as inputs and c2-7 as outputs/low\*/ /\* bits 15-8 0=INPUT, 1=OUTPUT bits  $7-0$  0=LOW, 1=HIGH \*/ /\*\*\* Timer 1 setup \*\*\*/ \*T1CON = 0x0000;  $\vert$  /\* disable timer 1 \*/ \*GPTCONA =  $0x0000$ ;  $\parallel$  /\* configure GPTCONA \*/ /\* bit 15 0: reserved bit 14 0: T2STAT, read-only bit 13 0: T1STAT, read-only bit 12-11 00: reserved bit 10-9 00: T2TOADC,  $00 =$  no timer2 event starts ADC bit 8-7  $00$ : T1TOADC,  $00 =$  no timer1 event starts ADC bit 6 0: TCOMPOE,  $0 = Hi-z$  all timer compare outputs bit 5-4 00: reserved bit 3-2  $00$ : T2PIN,  $00 =$  forced low bit 1-0  $00$ : T1PIN,  $00 =$  forced low \*/  $*T1CNT = 0x0000;$  /\* clear timer counter \*/  $*T1PR = period;$  /\* set timer period  $*/$ \*DBTCONA =  $0x0000$ : /\* deadband units of  $\frac{x}{x}$  $*T1CON = 0x0F40$ ;  $/*$  configure T1CON register  $*/$ /\* bit 15-14 00: stop immediately on emulator suspend bit 13 0: reserved bit  $12-11$  01: 01 = continous-up/down count mode bit 10-8 111:  $000 = x/1$  prescaler bit 7 0: reserved in T1CON bit 6 1: TENABLE,  $1 =$  enable timer bit 5-4  $00: 00 = CPUCLK$  is clock source bit 3-2  $00: 00 =$  reload compare reg on underflow bit 1 0:  $0 =$  disable timer compare bit  $0$  0: reserved in T1CON \*/ assigns 1111,1100,0000,0000 to address 0X709C this address stores PCDATDIR register for I/O port C data (0 or 1) and direction (input or output) Timer 1 controller General purpose timer control register

```
/*** Proceed with main routine ***/ 
  while(1) { 
               index = *PCDATDIR & 0x0003;switch(index) \angle A \& B switches are on so A, B are ground, pin 1,0 are 0,
\{case 0: if (*T1CNT \geq (period/2)) (*) blink LEDs */
 { 
                                                     *PCDATDIR = *PCDATDIR0x000C; 
\overline{\text{OR}} )
 else 
 { 
                                                *PCDATDIR = *PCDATDIR & 0xFFF3;
B switch is on so B is ground, pin \mathbf{1}^j is 0, pin 0 is 1,
case = 0000.0000.0000.00001 break; 1111,1100,0000,0101
                       case 1: * PCDATDIR = * PCDATDIR \vert 0x0004; \rangle turn off
LED A*/ 
                                             *PCDATDIR = *PCDATDIR & 0xFFF7;
\lambda<sup>*</sup> turn on LED B<sup>*</sup>/
A' switch is on so A is ground, pin 0 is \theta, one of \theta, \thetacase = 0000.0000.0000.0010 *PCDATDIR = *PCDATDIR | 0x0008; /* turn offLED B^*/*PCDATDIR = *PCDATDIR & 0xFFFB; /*
turn on LED A^*/\frac{1}{\sqrt{6}} switch is on so A, B are high, pin \frac{0}{\sqrt{6}} are 1, 0000,0000,0000,0011
\frac{\text{case}}{\text{case}} 3: \frac{\text{PCDATION}}{\text{PCDATION}} = *PCDATDIR \frac{\text{PCDATION}}{\text{Case}} /* turn off LEDs*/
break;
                       default: *PCDATDIR = *PCDATDIR | 0x000C; /* turn off
LEDs*/ 
 } 
 } 
} 
void initialize(void) 
{ 
/*** Configure the System Control and Status registers ***/ 
   *SCSR1 = 0x00FD;/* 
 bit 15 0: reserved 
 bit 14 \qquad 0: \qquad \text{CLKOUT} = \text{CPUCLK} bit 13-12 00: IDLE1 selected for low-power mode 
 bit 11-9 000: PLL x4 mode 
bit 8 0: reserved
bit 7 1: 1 = enable ADC module clock
 bit 6 1: 1 = enable SCI module clock
    ends main program
                        & means logic AND, compare 1111,1100,0000,00?? 
                        AND 0000.0000.0000.0011
                                                              1111,1100,0000,0101 
      \text{Case} = 0000.0000.0000.0010 \times \text{PCDA} + \text{TCDA} + \text{PCDA} + \text{TCDA} + \text{TCDA} + \text{DCDA} + \text{TCDA} + \text{DCDA} + \text{TCDA} + \text{TCDA} + \text{TCDA} + \text{TCDA} + \text{TCDA} + \text{TCDA} + \text{TCDA} + \text{TCDA} + \text{TCDA} + \text{TCDA} + \text{TCDA} + \text{TCDA} + \text{TCDA} + \text{TCDA} + \text{TCDA} + \text{TCDA} + \text{TCDA} + \text{TCDA} + \text{TCDA} + \text{1111,1100,0000,1010 
       \cos\theta = 0000.0000,0000,0004,0041 \text{ A TDP } + \text{BPTD A TDP } + \text{OQOOC}1111,1100,0000,11?? 
                                     | means logic OR, compare 1111,1100,0000,0000 
                                      OR  00000,0000,0000,1100
                             case = 0000,0000,0000,0000, PCD*=0xFC00
                                                                1111,1100,0000,0000
                                                            1111,1100,0000,1100
```
bit 5 1:  $1 =$  enable SPI module clock bit 4 1:  $1 =$  enable CAN module clock bit 3 1:  $1 =$  enable EVB module clock bit 2 1:  $1 =$  enable EVA module clock bit 1 0: reserved bit 0 1: clear the ILLADR bit \*/

```
 *SCSR2 = (*SCSR2 | 0x000B) & 0x000F; 
/* 
 bit 15-6 0's: reserved 
bit 5 0: do NOT clear the WD OVERRIDE bit
bit 4 0: XMIF HI-Z, 0=normal mode, 1=Hi-Z'dbit 3 1: disable the boot ROM, enable the FLASH
bit 2 no change MP/MC<sup>*</sup> bit reflects state of MP/MC<sup>*</sup> pin
bit 1-0 11: 11 = \text{SARAM mapped} to prog and data
*/
```

```
/*** Disable the watchdog timer ***/ 
  *WDCR = 0x00E8;
/*
```
 bits 15-8 0's: reserved bit 7 1: clear WD flag bit 6 1: disable the dog bit 5-3 101: must be written as 101 bit 2-0  $000$ : WDCLK divider = 1 \*/

```
/*** Setup external memory interface for LF2407 EVM ***/ 
  WSGR = 0x0040;/* 
bit 15-11 0's: reserved
 bit 10-9 00: bus visibility off 
bit 8-6 001: 1 wait-state for I/O space
bit 5-3 000: 0 wait-state for data space
bit 2-0 000: 0 wait state for program space
*/ 
}
```